# Caso práctico

# **Cartografía de la cobertura de la tierra basada en la clasificación espectro-temporal de imágenes Landsat 7-ETM+ y en una leyenda de clases de ocupación del suelo en un territorio de Cuba occidental**

D. R. Ponvert-Delisles Batista<sup>1</sup>y I. Reyes Alonso<sup>2</sup>

*<sup>1</sup> Universidad Agraria de La Habana. Autopista Nacional km 231/2 y Carretera a Tapaste. San José de Las Lajas. C.P.: 32700, Mayabeque, Cuba <sup>2</sup> UCT-Geocuba-Investigación y Consultoría. Loma y 39 s/n. Plaza de la Revolución. C.P: 10600, La Habana, Cuba*

### **Resumen**

Generalmente los estudios medioambientales necesitan tener información sobre el tipo de ocupación del territorio objeto de estudio. Esta información sobre las clases de cobertura de la Tierra es expresada en diferentes tipos de mapas temáticos. En este sentido, el presente trabajo tiene como objetivo generar la cartografía de ocupación del suelo de un territorio de Cuba occidental, utilizando como datos geoespaciales básicos imágenes multiespectrales del satélite Landsat 7-ETM+ (SLC-off) de dos fechas y como dato auxiliar la Leyenda de Clases de Ocupación del Suelo, la que ofrece una categorización de las clases por niveles y temas. La metodología utilizada se basa en realizar clasificaciones supervisadas apoyadas en el análisis visual espectro-temporal para identificar ciertas clases problemáticas que han variado su respuesta entre las dos fechas y finalmente obtener un mapa que refleje estos cambios con la mejor eficiencia.

**Palabras clave:** Imágenes Landsat 7-ETM+, Clasificación supervisada, Análisis espectro-temporal, Cartografía temática, Leyendas de Ocupación del Suelo.

### **Abstract**

#### **Land cover mapping based on the spectral-temporary Landsat 7-ETM+ images classification and in a land cover classes legend in a Cuban western territory**

The environmental studies generally need to have information about the territory of study is ocupied. This information on the classes of land cover is represented in different types of thematic maps. The present work has as objective to generate the cartography of soil occupation in a territory of western Cuba, using as basic geospatial data multispectral images of the Landsat 7-ETM+ (SLC-off) satellite from two dates and as main auxiliary data the Legend of Classes of Soil Occupation, wichs offer a categorization of the classes bay lebels and themes. The methodology used is based on carrying out supervised classifications supported in the spectral-temporary visual analysis to identify certain problematic classes that have varied its behavior between the two dates and finally to obtain a thematic map that reflects these changes with the major efficiency.

**Key words:** Landsat 7-ETM+ images, Supervised classification, Spectral-temporary analysis, Thematic cartography, Legends of soil occupation.

<sup>\*</sup> Autor para la correspondencia: dponvert@unah.edu.cu Recibido: 24-10-12; Aceptado: 09-04-13.

## **Introducción**

Por lo general, los estudios de tipo medioambientales requieren contar con información actualizada sobre la ocupación del territorio objeto de estudio por determinadas clases. Estas informaciones sobre las clases de cobertura se recogen en mapas cuya finalidad es apoyar la toma de decisiones en los ámbitos del medio ambiente, el desarrollo de infraestructuras, la agricultura, las zonas protegidas, la gestión del agua, etc. Sucede que cuando un territorio ha sufrido las consecuencias de una explotación acelerada de sus recursos naturales o la acción desbastadora de fenómenos naturales de diversa índole se producen cambios en las coberturas terrestres que en algunos casos llegan a ser notables. De ahí que se creen las condiciones para que investigadores y directivos de la esfera medioambiental realicen estudios de la dinámia de estos cambios, con el fin de conocer las estadísticas más importantes de estos, analizar sus causas y efectos, y finalmente elaborares las estrategias adecuadas que permitan mitigar y recuperar las afectaciones producidas. Una de las herramentas clave para el estudio y evaluación de estos efectos son las imágenes de satélites por constituir una fuente de información excelente para su detección, dada por las bondades de las mismas para estos análisis, en particular por la posibilidad de adquirirlas con determinadas cadencias de observación en función del ciclo de los fenómenos a observar.

De aquí que el análisis de la dimensión temporal, utilizando imágenes de satélites para detectar los cambios, se puede realizar desde dos perspectivas; multiestacional (se selecciona imágenes adquiridas en distintas estaciones del mismo año) (Chuvieco, 1998; Lo *et al.*, 1985, Mergerson, 1981 y Schriever y Congalton, 1995) y multianual (utilizando imágenes de dos o más fechas en distintos años) (Gopal y Woodcock, 1996); Sader y Wine, 1992; Observatorio de la Sostenibilidad, 2006, citado por Chuvieco, 2010). Ambas se engloban genéricamente en la denominación de «análisis multitemporal».

Una de estas técnicas es el análisis multitemporal de imágenes clasificadas, la cual se puede abordar empleando dos grupos de procedimientos: i) comparando imágenes previamente clasificadas; y ii) clasificando conjuntamente las imágenes de las dos fechas. Precisamente el trabajo que se presenta, tiene como objetivo la identificación de las clases que se aprecian en la escena determinando los cambios que se producen en el territorio objeto de estudio a partir de la clasificación simultánea de las imágenes de las dos fechas, bien como entidades invariantes, bien como entidades cambiantes en el tiempo. La metodología que se utiliza parte de utilizar como datos principales dos imágenes de épocas diferentes provenientes del satélite Landsat 7-ETM+ (SLC-Off). Dichas imágenes son corregidas geométrica y radiométricamente, y luego, sometidas a clasificaciones digitales supervisadas apoyadas en el análisis espectro-temporal. Este análisis consiste en hacer una efectiva selección de las categorías multitemporales, las que son analizadas casuísticamente mediante el comportamiento de los criterios de brillo, color, textura, contexto espacial, forma y alternancia estacional. Posteriormente a que son identificadas, se produce el «cotejo» de las clases de cobertura clasificadas, con sus homólogas de la leyenda de clases informacionales (que en este caso es la Leyenda de Clases de Ocupación del Suelo de Cuba, basada en una categorización diseñada por Ponvert Delisles, 2003), y finalmente, se incluyen en el mapa temático. Para aplicar y demostrar los fundamentos teóricos y metodológicos esbozados, se desarrolla un caso de estudio denominado «Cartografía de la ocupación del suelo en un territorio de la provincia Pinar del Río utilizando la técnica del análisis espectro-temporal de imágenes del Landsat 7-ETM+ clasificadas».

Partiendo de los antecedentes señalados, se planteó como objetivo general del trabajo «Contribuir al conocimiento de la variabilidad espacio-temporal de la ocupación de la tierra en el territorio objeto de estudio, sus causas y consecuencias, aportando información cartográfica actualizada para los procesos de toma de decisiones en los niveles territoriales».

Como objetivos específicos se consideraron los siguientes: 1) Realizar la cartografía de ocupación del suelo de un territorio de la provincia Pinar del Río a la escala 1: 250 000, utili-

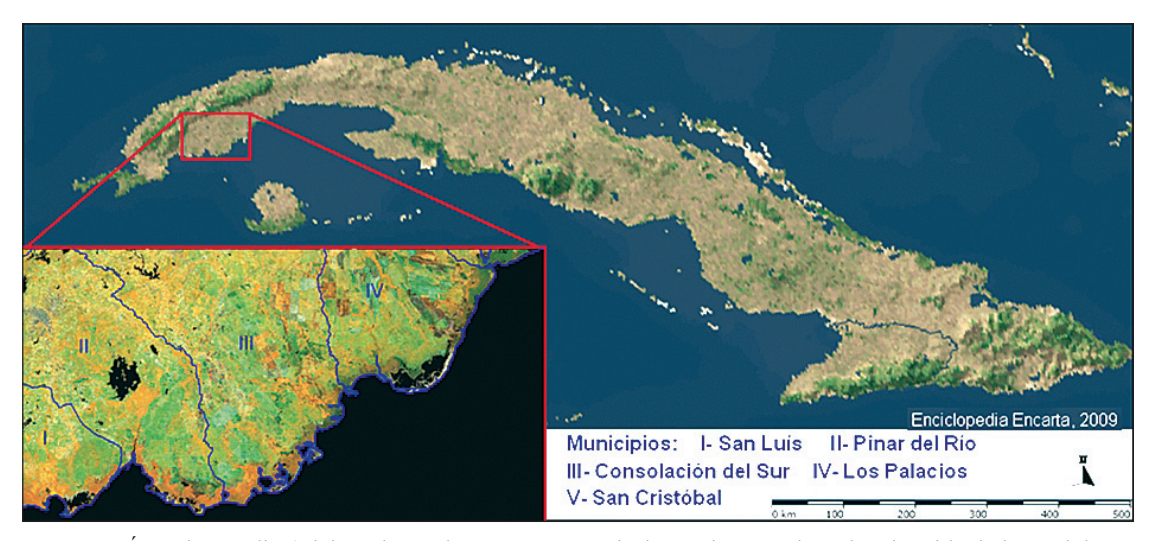

**Figura 1.** Área de estudio (Elaborada por los autores a partir de una imagen de Cuba obtenida de la Enciclopedia Encarta 2009).

zando como datos básicos las imágenes actuales del Landsat 7-ETM+ (SLC-off) de dos fechas y 2) Detectar los cambios ocurridos en ciertas clases de cobertura de la tierra en ese lapso de tiempo aplicando la técnica del análisis espectro-temporal de imágenes clasificadas previamente; y 3) Emplear Leyenda de Clases de Ocupación del Suelo como herramienta para facilitar la cartografía de las clases identificadas mediante la clasificación supervisada.

# **Materiales y métodos**

## **Área de estudio**

El área de estudio se encuentra ubicada en la región occidental de Cuba, en la llanura aluvial sureste de la provincia Pinar del Río, enmarcada entre las coordenadas 22°09' a 22°30' de Latitud Norte y 83°01' a 83°43' de Longitud Oeste. Comprende áreas de los municipios de San Luís, Pinar del Río, Consolación del Sur, Los Palacios y San Cristóbal, abarcando una extensión superficial sobre tierra de 1829.7 km2 , (figura 1).

Entre los asentamientos poblacionales presentes en el área de estudio se destacan la «Ciudad de Pinar del Río», capital de la provincia, parte de la ciudad de «Consolación del Sur», los pueblos «La Coloma» y «Alonso de Rojas», además de varios caseríos.

El relieve es eminentemente llano. Cuenta con un vasto sistema fluvial, conformado por varios ríos permanentes e intermitentes, entre los que destacan el «Río Hondo» y el «San Diego»; además existen gran cantidad de arroyos y canales de regadío. Son abundantes las lagunas costeras y los embalses, siendo el embalse «El Punto» el de mayor volumen en la zona.

El clima en la zona, como en toda Cuba, es tropical y húmedo. Las precipitaciones se manifiestan en dos estaciones: la seca y la lluviosa. La primera, se extiende de noviembre hasta abril, aunque en este período no hay ausencia total de lluvias, sino una disminución notable de éstas. Los meses más secos suelen estar entre diciembre y marzo. La época de lluvias abarca de mayo a octubre, y el mes menos lluvioso es el de agosto. La zona es frecuentemente afectada por eventos tropicales en la temporada ciclónica, comprendida entre el primero de junio al treinta de noviembre. La temperatura media anual es de 24 grados Celsius, siendo los meses más calurosos julio y agosto, mientras los meses más frescos son diciembre, enero y febrero.

La vegetación en la zona se caracteriza por la poca presencia de Bosques Naturales, con escasos Bosques de Galería y más abundantes Bosques de Manglar en el litoral. Son frecuentes los matorrales costeros, secundarios y marabuzales. Los cultivos rotativos, arrozales y los pastos ocupan el mayor por ciento del área de estudio.

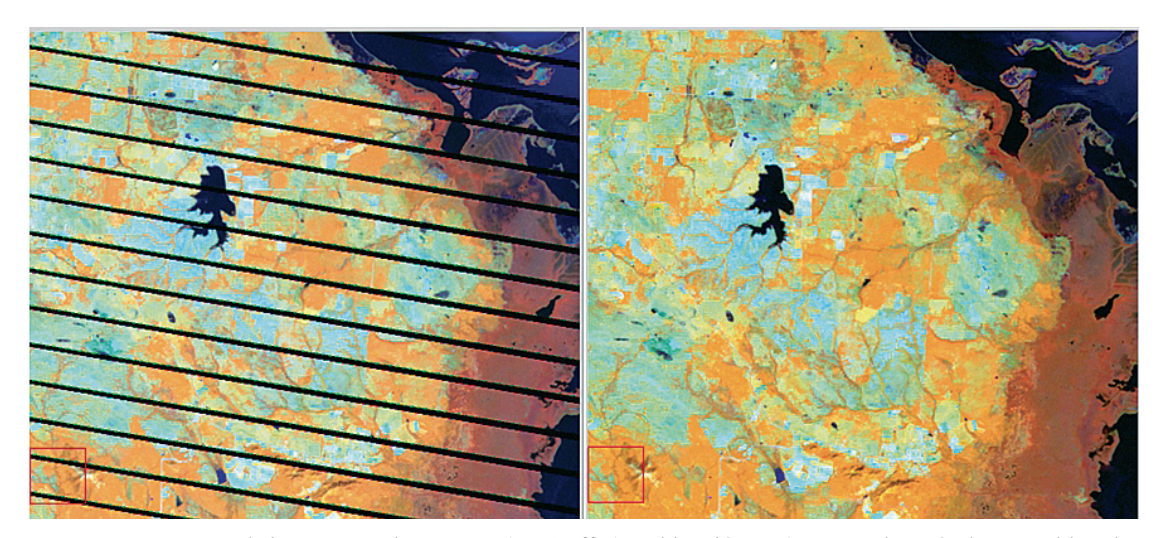

**Figura 2.** Fragmento de imagen Landsat ETM+ (SLC-off) (combinación 453) antes y después de corregida. Elaboración propia.

### **Datos de partida**

Para realizar el estudio se cuenta con los datos siguientes:

#### *Datos principales*

Los constituyen las imágenes de satélites de las cuales se extraerán las clases temáticas (coberturas terrestres), aplicando los procedimientos de clasificación digital de imágenes. Para ello se cuenta con 6 imágenes de la escena 16045 del satélite Landsat 7, el cual emplea el sensor Mapeador Temático Mejorado (ETM+) encontrándose operativo desde el año 1999. En la actualidad presenta un problema a causa de una falla en el instrumento que corrige las líneas escaneadas, conocido como Scan Line Corrector (SLC-off), el cual se encuentra apagado desde mayo de 2003, dando como resultado que todas las escenas de Landsat 7 adquiridas desde esa fecha hayan sido colectadas conteniendo franjas de datos inválidos (referidas como «gaps»). Los gaps provocan aproximadamente, la pérdida de un 22% de la información de cada imagen. Están dispuestos en franjas inclinadas hacia la izquierda unos 8o respecto a la orientación horizontal debido a la rotación de la imagen, y aparecen en intervalos de 33 píxeles (Estrada, R., *et al.*, 2010a). Ver figura 2.

#### *Datos auxiliares*

Se cuenta con una cobertura del área de estudio con imágenes provenientes del Google Earth publicadas hasta enero del 2010, las cuales serían utilizadas básicamente para apoyar la identificación de distintas coberturas, dada la alta resolución espacial que poseen. En calidad de datos auxiliares fueron utilizados además, un conjunto de materiales cartográficos, fundamentalmente para apoyar las tareas de interpretación de las imágenes. Entre estos destacan, el Mapa Topográfico Digital de Cuba 1:100.000, implementado en plataforma SIG, el cual contiene las tablas y atributos originales; el Mapa Oficial del Catastro Nacional, con la información referida al uso y tenencia de la tierra a nivel parcelario (escala 1: 10 000), lo que permite ser utilizado como verdad terreno en las tareas de verificación, sobre todo cuando los recursos logísticos necesarios para los trabajos de campo son escasos.

También como datos auxiliares se utilizó la Leyenda de Clases de Ocupación del Suelo de Cuba, en calidad de clases informacionales.

El presente trabajo, se inscribe en el Nivel III de la mencionada leyenda, para una escala de representación cartográfica de 1: 250 000 (ver tabla 1). Este nivel incluye un total de 35 clases de ocupación del suelo que son: Clase 1: 1.1.1 Superficie del Tejido Urbani-

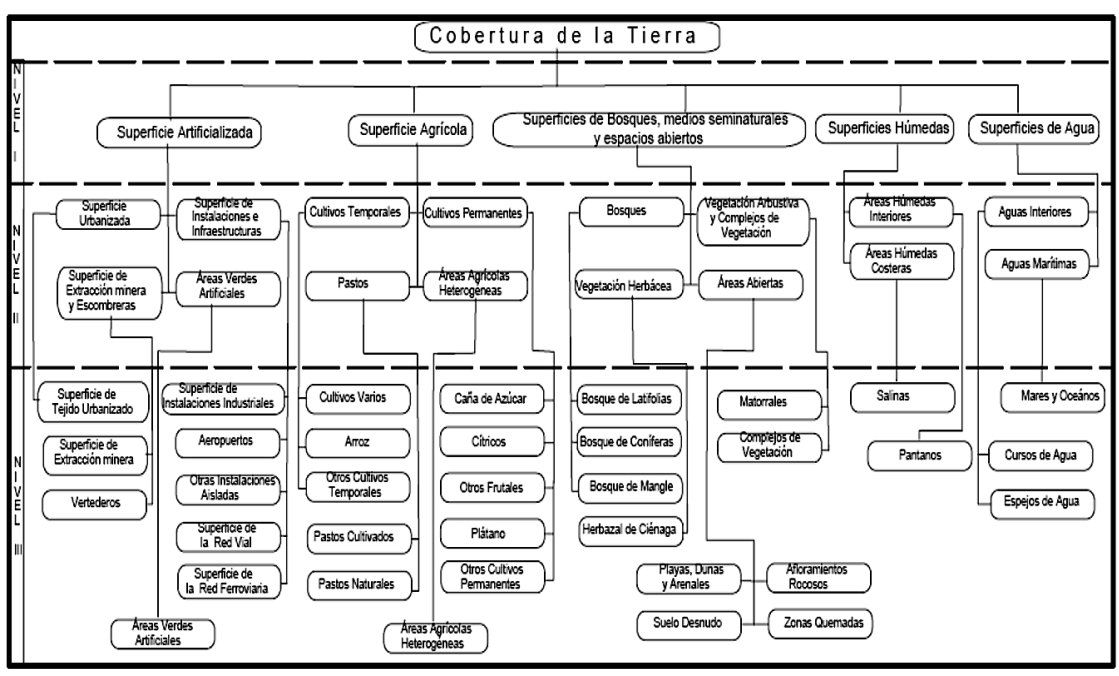

**Tabla 1**. Niveles jerárquicos I, II y III de la Segunda Leyenda de Clases de Ocupación del Suelo de Cuba. Elaboración propia

zado; Clase 2: 1.2.1 Superficie de Instalaciones Industriales; Clase 3: 1.2.2 Superficie de Aeropuertos; Clase 4: 1.2.3 Superficies de otras Instalaciones aisladas; Clase 5: 1.2.4 Superficie de Red Vial; Clase 6: 1.2.5 Superficie de Red Ferroviaria; Clase 7: 1.3.1 Superficies de extracción minera; Clase 8: 1.3.2 Aéreas de Vertederos; Clase 9: 1.4.1. Superficie de Áreas verdes artificiales; Clase 10: 2.1.1 Cultivos varios; Clase 11: 2.1.2 Arroz; Clase 12: 2.1.3 Otros cultivos temporales; Clase 13: 2.2.1 Caña de azúcar; Clase 14: 2.2.2 Cítricos; Clase 15: 2.2.3 Otros Frutales; Clase 16: 2.2.4 Plátano; Clase 17: 2.2.5 Otros cultivos permanentes; Clase 18: 2.3.1 Pastos cultivados; Clase 19: 2.3.2 Pastos naturales; Clase 20: 2.4.1 Áreas agrícolas heterogéneas; Clase 21: 3.1.1 Bosques de Latifolias; Clase 22: 3.1.2 Bosques de Coníferas; Clase 23: 3.1.3 Bosque de Mangle; Clase 24: 3.2.1 Matorrales; Clase 25: 3.2.2 Complejo de Vegetación; Clase 26: 3.3.1 Herbazal de Ciénaga; Clase 27: 3.5.1 Playas, dunas y arenales; Clase 28: 3.5.2 Afloramientos rocosos; Clase 29: 3.5.3 Suelo desnudo; Clase 30: 3.5.4 Zonas quemadas; Clase 31: 4.1.1 Pantanos; Clase 32: 4.2.2 Áreas de Salinas; Clase 33: 5.1.1 Cursos de agua; Clase 34: 5.1. 2

Espejos de agua y Clase 35: 5.2.1 Mares y océanos.

La leyenda se utilizará como referente para facilitar la identificación de las clases de ocupación del suelo contenidas en las imágenes de satélite utilizadas, de la manera siguiente: Primeramente en la fase de asignación de dichas categorías, el analista o intérprete las utiliza para apoyar la selección de las muestras de cada una de las clases detectadas en la imagen antes de ser clasificada. Lo más probable es que no todas las 35 clases estén presentes en el territorio estudiado, o que, estándolas, no se puedan identificar adecuadamente en el contexto de las imágenes, debido a sus características específicas (tamaño, brillo, textura, etc.). Luego en un segundo momento, como parte del etiqueteado de las clases obtenidas después de realizada la clasificación, el especialista en PDI debe asignar la etiqueta correspondiente a las clases del Nivel III de la leyenda, a las clases obtenidas en la clasificación, con lo que se asegurará la debida correspondencia.

#### **Metodología utilizada**

Fueron desarrolladas las etapas siguientes:

| Proyección Cónica Conforme de Lambert con dos paralelos normales |                                                                  |  |  |  |
|------------------------------------------------------------------|------------------------------------------------------------------|--|--|--|
| <b>Cuba Norte</b>                                                | Cuba Sur                                                         |  |  |  |
| $\lambda = (-) 81^{\circ} 00' W$<br>$\varphi = 22^{\circ}21'$ N  | $\lambda = (-) 76^{\circ} 50' W$<br>$\varphi = 20^{\circ} 43' N$ |  |  |  |
| $\lambda = 21^{\circ}42'$ N<br>$\varphi = 23^\circ 00'$ N        | $\lambda = 20^{\circ} 08' N$<br>$\varphi = 23^{\circ} 00'$ N     |  |  |  |
| $X_0 = 500000000$ m<br>$\text{Yo} = 280\,296.016 \text{ m}$      | $Xo = 500000000$ m<br>$\text{Yo} = 229\ 126.939\ \text{m}$       |  |  |  |
| $K_0 = 0.99993602$                                               | $K_0 = 0.99994848$                                               |  |  |  |
|                                                                  |                                                                  |  |  |  |

**Tabla 2**. Parámetros característicos de la proyección Cuba Norte. Elaboración propia

**Datum Geodésico: Cuba (CNGPS), Clark 1866, -5.217, 137.02, 181.773**

### *Etapa 1. Selección de las imágenes Landsat 7-ETM+ (SLC-off)*

**Elipsoide de referencia: Clark 1866**

La selección de las imágenes Landsat 7- ETM+ (SLC-off) se vio limitada por el alto porcentaje de cobertura nubosa presente en las mismas en todo el año 2009. Bajo estas circunstancias impuestas por la naturaleza, solo fue posible obtener dos imágenes libres de cobertura nubosa (menos del 5%), la primera del 24 de marzo, correspondiente a la época de seca y la segunda del 19 de septiembre, correspondiente al final del período lluvioso. Además se recopilaron otras 4 imágenes del mismo año que, aunque sobrepasan el 15% de cobertura nubosa, son necesarias para el proceso de rellenado de los «gaps» de las dos primeras.

### *Etapa 2. Procesamiento Digital de las Imágenes*

En esta etapa se realizan las dos correcciones principales a que se someten las imágenes satelitales antes de incorporarse al proceso de extracción de información mediante análisis multitemporales. Estas son, la corrección geométrica y la radiométrica.

#### Correcciones geométricas de la imagen

Dado que las imágenes empleadas fueron adquiridas con un nivel de procesamiento 1B (procesamiento básico sometido a correcciones geométricas y radiométricas), se realizó la transformación de los parámetros de la proyección UTM, Datum WGS-84 a la proyección *Cuba Norte* derivada de la Campaña Nacional GPS realizada en Cuba (CNGPS), (Roche y García, 2011). En el país se utilizan dos sistemas de coordenadas planas rectangulares basados en la proyección cónica conforme de Lambert: *Cuba-Norte* y *Cuba-Sur* (Raíces, 1963). En la tabla 2 se indican los parámetros fundamentales de estas proyecciones.

#### Corrección radiométrica de las imágenes

Como se explicó anteriormente, dada la presencia de líneas de datos inválidos o «gaps» en las imágenes disponibles Landsat 7-ETM+ (SLC-off) resultó necesario una etapa de «rellenado» de los mismos; así como de limpieza y sustitución de las zonas cubiertas por nubes y sus sombras. Este trabajo se realizó según la «Metodología para la sustitución de los vacíos o «Gaps» (Estrada, R., *et al.*, 2010a) y con el empleo del Software SLC-off Gap Filled Versión Cubana 1.1 (Estrada R., *et al.*, 2010b). De manera generalizada podemos citar entre los pasos realizados para el rellenado los siguientes: 1) se calibraron radiométricamente todas las imágenes; 2) se sustrajeron los cuerpos oscuros de cada una de ellas; 3) se eliminaron todas las nubes y sombras aplicando una máscara sobre las mismas; 4) se ajustaron los histogramas para lograr acercar los valores de píxeles entre las imágenes; 5) finalmente, se

completaron las imágenes del 24 de marzo del 2009 (con una eficiente combinación de las cinco imágenes restantes) y del 19 de septiembre del 2009.

Como resultado de este proceso, se dispuso de dos imágenes de trabajo Landsat 7-ETM+ para el estudio propuesto. En la figura 2 se muestra un fragmento de la escena 16045 de antes y después del proceso de sustitución de líneas inválidas y de las nubes y sombras extraídas.

#### Realces y mejoras de la imagen

Resultó muy útil aplicar la expansión linear del 2% y la ecualización del histograma para lograr mayor contraste entre los tonos de las diferentes clases.

Se probaron varias combinaciones de bandas resultando las más acertadas para los trabajos de clasificación y discriminación de los bosques de latifolias, matorrales, pastos, cultivos, cuerpos de agua, zonas artificializadas y suelo desnudo, las combinaciones 453 y la denominada falso color o infrarrojo color: 432.

Obtención de productos especiales

Se obtuvieron tres productos especiales: 1) El índice de vegetación de diferencia normalizada (NDVI), el que resulta muy útil en la discriminación de masas de vegetación (Potter y Brooks, 2000, citados por Chuvieco 2010); 2) Fusión de las 6 bandas espectrales con resolución espacial de 30 m con la banda pancromática de 15 m, obteniéndose como resultado una imagen de 15 m de resolución espacial, con tonalidades muy similares a la composición de las bandas originales, o sea, sin alterar el contenido temático (Gong, 1994; Wald, 1999; citados por Chuvieco, 2010). La fusión se realizó aplicando el método Gram-Schmidt incluido en el software de trabajo. Se obtuvo un producto mejorado de cara a los procesos digitales ulteriores que aprovechara las capacidades espectrales de la imagen multibanda y las capacidades resolutivas de la imagen pancromática y 3) Metafile: se consideró pertinente trabajar sobre un fichero integrado

compuesto por la combinación de las bandas no termales de ambas imágenes de trabajo, el NDVI calculado para cada una de ellas y las bandas de brillo, verdor y humedad obtenidas mediante la transformación Tasseled Cap, igualmente de cada una de ellas (Crist y Cicone, 1984).

#### *Etapa 3. Análisis de Imágenes*

Clasificación no supervisada de las imágenes

Como paso previo, se realizó una visita de reconocimiento al terreno, la cual de conjunto con un minucioso estudio de la cartografía disponible y de las imágenes del Google Earth facilito la familiarización con la zona.

De manera preliminar se realizaron clasificaciones no supervisadas por ISODATA sobre las 6 bandas no termales de ambas imágenes de trabajo, empleando hasta 30 iteraciones y entre 12-15 grupos. Este resultado fue útil para reconocer las clases espectrales discriminadas en las imágenes.

Clasificación supervisada basada en el análisis espectro-temporal de las clases de cobertura de la Tierra

Alcanzado un aceptado conocimiento de la imagen, fueron evaluadas de forma práctica varias algoritmos de clasificación, siendo la de mejores resultados la clasificación supervisada por el método de «*Máxima Verosimilitud*» realizada sobre el archivo (Metafile) compuesto por la combinación de las bandas no termales de ambas imágenes de trabajo, el NDVI calculado para cada una de ellas y las bandas de brillo, verdor y humedad obtenidas mediante la transformación Tasseled Cap, igualmente de cada una de ellas.

Como parte del proceso clasificatorio, se identificaron 23 categorías espectro-temporales sobre las que recaería el análisis para definir su estatus. El análisis espectro-temporal, es un proceso del análisis digital de las imágenes mediante el reconocimiento visual de las cla-

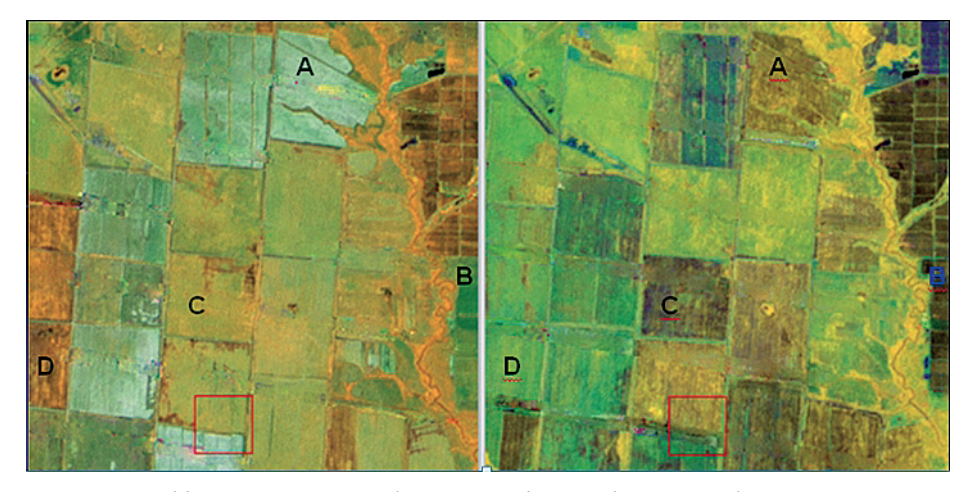

**Figura 3.** Cambios espectro-temporales que experimentan los campos de arroz entre marzo y septiembre del 2009. A: Suelo Desnudo para Arroz Anegado; B: Zonas en descanso para Arroz; C: Arroz para Arroz anegado; y D: Arroz anegado para Zonas en descanso.

ses identificadas, utilizando, por un lado, criterios espectrales, es decir, la capacidad de reflejar la energía electromagnética incidente (brillo); y por otro, criterios temporales, que refieren las variaciones de la cualidad reflectora en el tiempo. Este procedimiento es muy útil cuando en la imagen coexisten clases de vegetación o cultivos, que presentan diferentes estados fenológicos y por tal razón se pueden producir ambivalencias en el comportamiento real de las mismas, induciendo a la confusión (Chuvieco, 2002).

Por consiguiente este análisis permitió refinar la discriminación de las clases poco separables espectralmente, atendiendo a su variabilidad fenológica-temporal. Para que se tenga una idea de la importancia de este análisis, baste señalar el caso de la clase informacional «Arroz», la cual se manifestó en cuatro clases espectrales distintas de acuerdo al estado fenológico en se encontraba el cultivo y del grado de preparación del suelo (figura 3). Algo similar se produjo con las clases «Caña de Azúcar» y «otros cultivos de rotación».

Finalmente, tras la definición de las clases mediante el algoritmo clasificatorio y el análisis espectro temporal, se realizó el «cotejo», con las categorías correspondientes de la 2.a Leyenda de Clases de Ocupación del Suelo empleada. Fueron «cotejadas» un total de 20 clases de las 35 incluidas en la leyenda de clases informacionales, por lo que hubo 15 clases que no fue posible clasificar, bien porque no

estaban representadas en la escena con la cobertura suficiente, bien porque el procedimiento visual-digital empleado no fue el más eficaz. En la tabla 3, se muestra el arreglo alcanzado, indicando las clases en las celdillas con color azul celeste.

# **Resultados**

### **Caracterización general**

El resultado obtenido fue el «Mapa de Ocupación del Suelo» correspondiente a la región sur central de la provincia Pinar del Río (figura 4). El mismo muestra la distribución espacial de un total de 20 clases de las 35 que conforman la 2.ª Leyenda de Clases de Ocupación del Suelo, lo que representa un 57% de las clases posibles a representar.

Entre ellas predominan las clases «Manglar» con un 9.4%; la clase «Pastos Naturales» con 36.3%; la clase «Cultivos Varios» con un 7.6%; la clase «Arroz» con un 12.2% y la clase «Matorral» con un 15.4%. Estos por cientos están referidos al total de la superficie clasificada sobre tierra (1 829.7 km<sup>2</sup>).

Este producto puede ser utilizado para apoyar la toma de decisiones en materia de políticas sobre planificación física rural y urbana, asuntos medioambientales y el uso de los recursos naturales, tomando en consideración las

| 1. Superficie<br>Artificializada                             | 2. Superficie Agrícola                      | 3. Superficies de<br>Bosques, medios<br>seminaturales y<br>espacios abiertos | 4. Superficies<br>húmedas | 5. Superficies de agua    |  |
|--------------------------------------------------------------|---------------------------------------------|------------------------------------------------------------------------------|---------------------------|---------------------------|--|
| 1.1.1. Superficie del<br>Tejido Urbanizado<br>Continuo       | 2.1.1. Cultivos varios                      | 3.1.1. Bosques<br>Naturales de<br>Latifolias                                 | 4.1.1. Pantanos           | 5.1.1. Cursos de Agua     |  |
| 1.1.2. Superficie de<br>Tejido Urbanizado<br>Discontinuo     | 2.1.2. Arroz                                | $3.1.2.$ Bosques<br>Naturales de<br>Coníferas                                | 4.2.2. Salinas            | 5.1.2. Espejos de<br>Agua |  |
| 1.2.1. Superficie de<br><b>Instalaciones</b><br>Industriales | 2.1.3 Otros cultivos<br>temporales          | 3.1.2. Plantaciones<br><b>Boscosas</b>                                       |                           | 5.2.1. Mares y<br>Océanos |  |
| 1.2.2. Aeropuertos                                           | 2.2.1. Caña de Azúcar                       | 3.1.3. Bosque de<br>Manglar                                                  |                           |                           |  |
| 1.2.3. Otras<br><b>Instalaciones Aisladas</b>                | 2.2.2. Cítricos                             | 3.2.1. Matorrales                                                            |                           |                           |  |
| 1.2.4. Superficie de<br>Red Vial y Ferroviaria               | 2.2.3. Otros Frutales                       | 3.2.2. Complejo de<br>Vegetación                                             |                           |                           |  |
| 1.3.1. Superficies de<br>Zonas de Extracción<br>Minera       | 2.2.4. Plátano                              | 3.3.1. Herbazal de<br>Ciénaga                                                |                           |                           |  |
| 1.3.2. Vertederos                                            | 2.2.5. Otros Cultivos<br>Permanentes        | 3.3.2. Herbazal de<br>Orillas de Arroyos y<br>Ríos                           |                           |                           |  |
| 1.4.1. Superficie de<br>Áreas Verdes<br>Artificiales         | 2.3.1. Pastos<br>Cultivados                 | 3.4.1. Playas, Dunas y<br>Arenales                                           |                           |                           |  |
|                                                              | 2.3.2. Pastos<br>Naturales                  | 3.4.2. Afloramientos<br>Rocosos                                              |                           |                           |  |
|                                                              | $2.4.1.$ Áreas<br>Agrícolas<br>Heterogéneas | 3.4.3. Suelo Desnudo                                                         |                           |                           |  |
|                                                              |                                             | 3.4.4. Zonas<br>Quemadas                                                     |                           |                           |  |

**Tabla 3**. Clases identificadas y «cotejadas» tras la clasificación supervisada(en azul celeste) que integran el Nivel III de la Leyenda de Clases de Ocupación del Suelo de Cuba. Fuente: Elaboración propia

limitaciones de la escala para la que fue producido.

### **Estadísticas pos-clasificación**

La superficie total de la imagen clasificada es de 2883.25 km2 , de ellos 1053.55 km2 se encuentran cubiertos por superficie marina, lo cuales pertenecen a la clase informacional «Mar» y representan el 36.5% del total de la imagen. La superficie terrestre en la imagen

cubre 1829.7 km2 , lo que representa el 63.5% del área total de la imagen. En la tabla 4 se muestran los valores de superficie finales obtenidos por cada clase informacional.

En la figura 5 se destacan las clases con mayores superficies en la zona: «Pasto Natural» con 664.91 km2 (36.3% del área terrestre), «Matorrales» con 282.43 (15.4%), «Arroz» con 222.61 km2 (12.2%), «Bosque de Mangle» con 171.35 km2 (9.4%) y «Áreas Agrícolas Heterogéneas» con 145.52 km2 (7.9%).

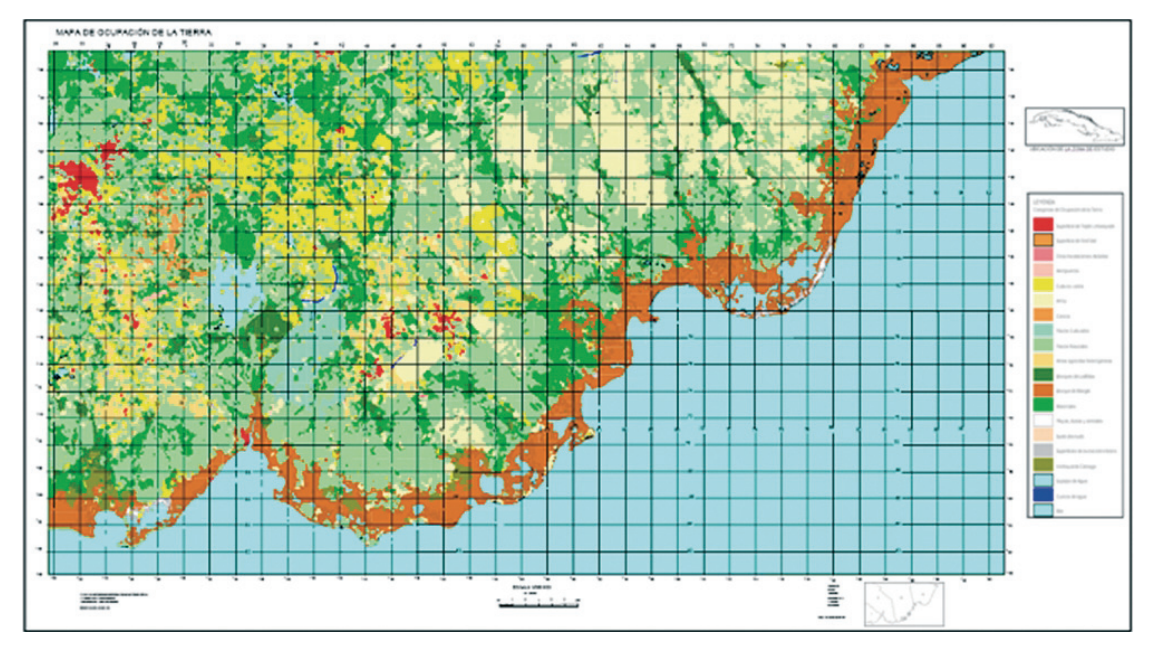

**Figura 4.** Vista reducida del Mapa de Ocupación de la Tierra a escala 1: 250 000 de la región Pinar del Río Sur. Fuente: Elaboración propia.

| No. | <b>Clases Informacionales</b>   | Superficie $(km2)$ | % de ocupación |
|-----|---------------------------------|--------------------|----------------|
| 1   | Superficie de Tejido Urbanizado | 21.77              | 1.19           |
| 2   | Aeropuertos                     | 0.18               | 0.01           |
| 3   | Otras Instalaciones Aisladas    | 0.29               | 0.02           |
| 4   | Superficie de Red Vial          | 0.66               | 0.04           |
| 5   | Zonas de extracción minera      | 1.79               | 0.10           |
| 6   | Cultivos varios                 | 139.67             | 7.63           |
| 7   | Arroz                           | 222.61             | 12.17          |
| 8   | Cítricos                        | 19.03              | 1.04           |
| 9   | Pastos Cultivados               | 33.41              | 1.82           |
| 10  | Pastos Naturales                | 664.91             | 36.34          |
| 11  | Áreas agrícolas heterogéneas    | 145.52             | 7.95           |
| 12  | Bosques de Latifolias           | 40.70              | 2.22           |
| 13  | Bosque de Mangle                | 171.35             | 9.36           |
| 14  | Matorrales                      | 282.43             | 15.44          |
| 15  | Herbazal de Ciénaga             | 18.40              | 1.01           |
| 16  | Playas, dunas y arenales        | 6.90               | 0.38           |
| 17  | Suelo Desnudo                   | 0.79               | 0.04           |
| 18  | Cursos de agua                  | 1.29               | 0.07           |
| 19  | Espejos de Agua                 | 58.00              | 3.17           |
| 20  | Mar                             | 1053.55            | 36.5           |
|     | Superficie Terrestre            | 1829.70            | 63.5           |
|     | <b>Superficie Total</b>         | 2883.25            | 100.00         |

**Tabla 4**: Estadísticas post-clasificación obtenidas por cada clase informacional

### **Verificación de campo**

Por razones económicas la verificación en campo del mapa de ocupación de la tierra, no se desarrolló ya que no existían las condiciones logísticas para ello. Sin embargo, como alternativa se realizaron verificaciones en gabinete que mostraron resultados preliminares aceptables de la clasificación obtenida y el ajuste de las clases correspondientes.

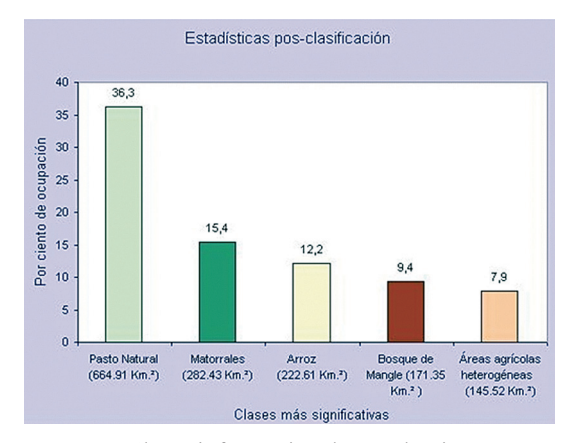

**Figura 5.** Clases informacionales predominantes en la zona de estudio.

Estas verificación de la clasificación final obtenida, se hicieron calculando la matriz de confusión a partir de un muestro realizado por el método sistemático no alineado (Chuvieco, 2002), empleándose la información del mapa catastral como verdad terreno. Los resultados alcanzados fueron: Fiabilidad Global de 84.8% y coeficiente de Kappa de 0.8268. Las tablas 5a y 5b muestran los principales conflictos ocurridos entre las clases y la exactitud alcanzada por cada una de ellas.

# **Discusión**

De forma general, la clasificación digital de la imagen resultó un proceso de aproximaciones sucesivas y mejoras continuas que transitó por el estudio de los métodos de realces, transformaciones y cálculo de índices; la búsqueda de la forma más eficiente para la selección de las muestras por cada clase; la identificación del método y las técnicas más efectivas para clasificar la imagen de acuerdo a las clases espectrales presentes en la misma y las clases de cobertura a representar; el diseño del muestreo y selección de los métodos de verificación de los resultados; y la generalización de polígonos; entre otros, concluyendo con el paso de los vectores a un SIG para la edición del mapa.

La metodología empleada ofreció los mejores índices de verificación en comparación con otros métodos de clasificación digital experimentados. En la tabla 6 se muestran los índices de verificación obtenidos para cuatro clasificaciones realizadas por diferentes métodos, evidenciándose la superioridad del método descrito en este trabajo.

Dicho método permitió discriminar de forma automatizada y directa un grupo de clases informacionales, mientras que otras clases se obtuvieron en la etapa de pos-clasificación. Por ejemplo, las clases pertenecientes a los cultivos temporales («Cultivos rotativos» y «Arroz»), incluyendo las áreas roturadas, en descanso o anegadas se clasificaron en categorías multitemporales definidas por el cambio experimentado de una imagen a otra, y posteriormente en la etapa de pos- clasificación, se combinaron para dar lugar a la clase informacional dada.

Por otro lado, las clases informacionales que incluyen construcciones («Superficie de Tejido Urbanizado», «Superficie de Instalaciones Industriales», «Otras Instalaciones Aisladas» y otras) fueron eficientemente discriminadas como una sola clase espectral y separadas igualmente en la post-clasificación con ayuda de la información auxiliar.

Las principales confusiones resultaron entre la clase «Cítricos» con la de «Pastos naturales» y la de «Matorrales», lo cual se debió fundamentalmente al bajo nivel de reflectancia en algunas zonas por el estado depauperado de las primeras y a la alta reflectancia en otras zonas por la presencia de especies de matorrales invasoras (marabú, aroma y otras) que las enmascaran.

También, la clase «Pasto natural» provocó confusiones con la de «Pasto artificial», por la presencia de especies similares espectralmente en ambas clases, y con la clase «Cultivos varios» (rotativos) en las etapas primarias de su desarrollo fenológico o descanso prolongado de las áreas. La confusión mayor con la clase «Arroz» resultó por la inclusión de zonas de pasturas naturales en antiguos campos de arroz que se encontraban anegadas.

La clase informacional «Áreas Agrícolas Heterogéneas» no se obtuvo de forma automatizada durante la clasificación, sino en el análisis posterior, mediante la reagrupación del conglomerado de pequeñas áreas con predominio de clases agrícolas.

|                             | Píxeles de Referencia (Verdad Terreno) |                  |                  |                  |                  |                     |                             |                          |
|-----------------------------|----------------------------------------|------------------|------------------|------------------|------------------|---------------------|-----------------------------|--------------------------|
| <b>Píxeles Clasificados</b> | Arroz                                  | Tejido<br>Urbano | Matorral         | <b>Cítricos</b>  | Pasto<br>Natural | Pasto<br>Artificial | <b>Bosque</b><br>Latifolias | <b>Bosque</b><br>Manglar |
| Arroz                       | 1968                                   | $\theta$         | 0                | 185              | 300              | 4                   | 0                           | $\Omega$                 |
| Tejido Urbano               | $\Omega$                               | 998              | 0                | $\theta$         | $\Omega$         | $\theta$            | 0                           | $\Omega$                 |
| Matorral                    |                                        | 0                | 1763             | 263              | 8                | 0                   | 59                          | $\theta$                 |
| Cítricos                    |                                        | $\theta$         | 0                | 94               | 143              | 0                   | 0                           | $\theta$                 |
| Pasto Natural               |                                        | 0                | 0                | 304              | 828              | 217                 | 0                           | $\Omega$                 |
| Pasto Artificial            | 284                                    |                  | 0                | 29               | $\Omega$         | 477                 | 0                           | $\theta$                 |
| Bosque Latifolias           | 0                                      | 0                | 0                | 10               | $\theta$         | $\theta$            | 669                         | $\Omega$                 |
| Bosque Manglar              | 0                                      |                  |                  | $\Omega$         | $\Omega$         | $\Omega$            | 0                           | 3344                     |
| Cultivos Varios             | 86                                     | $\theta$         | $\left( \right)$ | 2                | $\Omega$         | 24                  | 0                           | 0                        |
| Herbazal de Ciénaga         | $\left( \right)$                       | $\theta$         | $\left( \right)$ | 0                | $\Omega$         | 0                   | 0                           | $\Omega$                 |
| Red Vial                    | $\left( \right)$                       | 44               |                  | $\Omega$         | $\theta$         | 0                   | $\left( \right)$            | $\Omega$                 |
| Aguas                       | 0                                      | $\theta$         | 0                | $\left( \right)$ | $\theta$         | $\theta$            | 0                           | $\theta$                 |
| Total                       | 2338                                   | 1049             | 1763             | 887              | 1279             | 722                 | 728                         | 3344                     |
| <b>Exactitud Productor</b>  | 84.17                                  | 95.14            | 100.00           | 10.60            | 64.74            | 66.07               | 91.90                       | 100.00                   |
| Error por Omisión           | 15.83                                  | 4.86             | 0.00             | 89.40            | 35.26            | 33.93               | 8.10                        | 0.00                     |

**Tabla 5a**. Matriz de confusión obtenida para la clasificación combinada. Elaboración propia

**Tabla 5b**. Matriz de confusión obtenida para la clasificación combinada (cont.). Elaboración propia

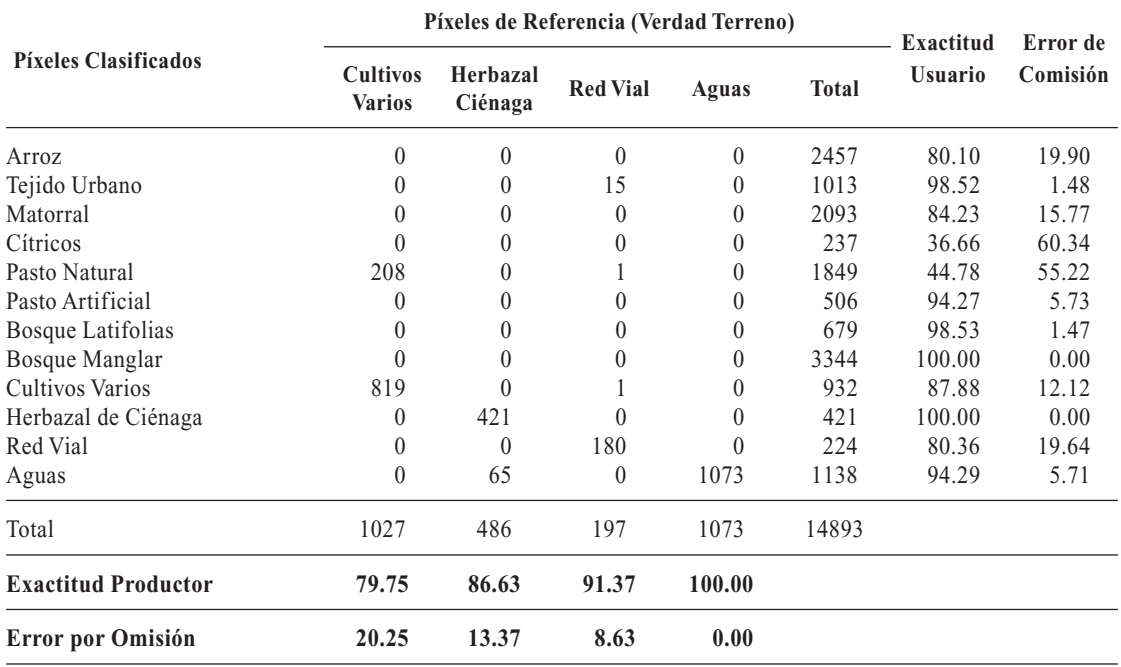

La clase «Cítricos» fue discriminada automatizadamente, pero ofreció un bajo índice de fiabilidad. El resto de las clases representadas fueron discriminadas automatizadamente, aunque todas necesitan de revisión y ajuste en etapas posteriores.

# **Conclusiones**

Entre los aspectos de mayor relevancia a destacar en el trabajo destacan los siguientes:

— El análisis espectro-temporal permitió refinar la discriminación de las clases poco se-

| Clasificación                                                                                                    | <b>Fiabilidad global</b> | Indice Kappa |
|----------------------------------------------------------------------------------------------------|--------------------------|--------------|
| Clasificación no supervisada de dos imágenes                                                                              | 59.3%                    | 0.5253       |
| Clasificación supervisada de una imagen                                                                                   | 61.8%                    | 0.5579       |
| Clasificación supervisada de una imagen + Media de Textura<br>Clasificación combinada de imágenes de dos fechas (análisis | 74.00%                   | 0.6942       |
| espectro-temporal)                                                                                                    | 84.8%                    | 0.8268       |

**Tabla 6**: Comparación de los índices de verificación para cuatro clasificaciones

parables espectralmente, atendiendo a su variabilidad fenológica-temporal.

— La metodología empleada basada en dicho análisis, ofreció los mejores índices de verificación en comparación con todos los métodos de clasificación digital experimentados, permitiendo discriminar de forma automatizada y directa un grupo de clases informacionales, mientras que otras clases se obtuvieron en la etapa de pos-clasificación

— La importancia y necesidad del emplear en los estudios medioambientales que usen datos de satélites como materia prima básica las leyendas de clases de ocupación del suelo, evidenciándose que si previamente no hay una nomenclatura de clases informacionales concebida, se dificulta la obtención de una cartografía temática que refleje un concepto orgánico y estructurado de la cobertura de la tierra.

— En el caso discutido se utilizan imágenes provenientes del Landsat ETM+ (SLC-Off) con defectos radiométricos, demostrándose la recuperación de las mismas, en lo fundamental mediante la aplicación de una metodología y un software diseñado y desarrollado en Cuba, lo cual constituye un paso de importancia para la disponibilidad de imágenes satelitales en estudios medioambientales de importancia para el país.

— De forma general, la clasificación digital de la imagen resultó un proceso de aproximaciones sucesivas y mejoras continuas sobre todo en lo que respecta al diseño del muestreo y selección de los métodos de verificación en gabinete de los resultados; la generalización de polígonos; entre otros, y el paso de los vectores a un SIG para la edición del mapa, aspectos que deben ser perfeccionados en lo adelante.

Los mapas obtenidos como resultado del estudio realizado, constituyen herramientas para apoyar la gestión de los directivos de las empresas agrícolas y de las entidades que rigen laspolíticas del medio ambiente en el territorio, pues los mismos contienen los indicadores y estadísticas de las coberturas que ayudan a fundamentar la toma de decisiones para mejorar la planificación territorial.

# **Referencias**

- Chuvieco, E. 1998. «El factor temporal en teledetección: evolución fenológica y análisis de cambios», *Revista Española de Teledetección*, 10: 39- 48.
- Chuvieco E. 2002. «Aportaciones de la teledetección espacial a la cartografía de ocupación del suelo», *Anales de Geografía de la Universidad Complutense*, No. 5: 29.48, Ed. Univ. Complutense, 1985.
- Chuvieco, E. 2010. *Teledetección ambiental. La observación de la Tierra desde el Espacio»*, Editorial Ariel Ciencia, Segunda Edición, España
- Crist, E. P., y Cicone, R. C. 1984a. «Application of the tasseled cap concept to simulate Thematic Mapper data», *Photogrammetric Engineering of Remote Sensing*, 50: 343-352.
- Estrada, R., Martín, G., Martínez, P., Galano, Z., Bell-lloch, I., Rodríguez, N. 2010a. «Metodología para el rellenado de los vacíos (Gaps) provocados por la falla del Corrector de Líneas del Escáner (Scan Line Corrector, SLC-off) en las imágenes Landsat 7-ETM+ (Landsat ETM 7- SLC-off Gap Filled) y la creación de mapas de Vegetación 1:100 000 y 1:250 000 con las imágenes obtenidas. La Habana, Cuba.
- Estrada, R., Galano, Z., Bell-lloch, I., Rodríguez, N. 2010b. Manual del Software SLC-off Gap Filled Versión Cubana 1.1, Agencia de Teledetección, Grupo Empresarial Geocuba, Ciudad Habana, Cuba.
- Gong, P. 1994. «Integrated analysis of spatial data from multiple sources: an overview», *Canadian Journal of Remore Sensing*, 20:349-359.
- Gopal, S., y Woodcock, C. 1996. «Remote sensing of forest change using artificial neural networks», *IEEE Transactions in Geoscience and Remote Sensing*, 34: 398-404
- Lo, T. H C., Scarpace, F. L., y Lillesand, T. M. 1986. «Use of multitemporal sapectral rofiles in agricultual land-cover classification», *Photogrammetric Engineering and Remote Sensing*, 52: 335- 544.
- Mergerson, J. W. 1981. «Crop area estimates using ground gathered and Landsat data: A multitemporal approach», *15th Intern. Sym. Rem. Sen. of Environment*, Ann Arbor: 1211-1218.
- Observatorio De la Sostenibilidad. 2006. *Cambios de ocupación del suelo en España: Implicaciones para la sostenibilidad. Principales resultados a nivel nacional y por Comunidades Autónomas*, Madrid. Ministerio de Medio Ambiente.
- Ponvert-Delisles, D. R. 2003. «Leyenda de Categorías de Ocupación del Suelo para Cuba. Una herramienta imprescindible para abordar la cartografía de las coberturas terrestres por Teledetección». *Revista de Teledetección*. Revista de la Asociación española de Teledetección, No.19, Madrid, España. pp. 11-17.
- Potter, C. S., y Brooks, V. 2000. «Gloval analysis of empirical relations bettween annual climate and

seasonality of NDVI», *International Journal of Remote Sensing*, 19: 2921-2948.

- Raíces, V. O. 1963. La teoría de la proyección cónica conforme de Lambert y su aplicación a Cuba, Universidad de La Habana, Cuba.
- Roche, E. R., y García, A. 2011. «El Sistema Geodésico Nacional de la República de Cuba y la necesidad de adoptar un nuevo marco de referencia», *Memorias de la XIV Convención y Feria Internacional «Informática 2011»*, La Habana, Cuba.
- Sader, S. A. y Wine, J. C. 1992. «RGB-NDVI colour composites for visualizing forest changes dynamics», *International Journal of Remote Sensing*, 13: 3055-3067.
- Schriever, J. R., y Congalton, R. G. 1995. «Evaluating seasonal varability as an aid to cover-type mapping from Landsat Thematic Mapper data in the Northeast», *Photogrammetric Engineering and Remote Sensing*, 61: 321-327.
- Wald, L. 1999. «Some Terms of reference of Data Fusion», *IEEE Transactions on Geoscience and Remote Sensing*, 12: 2281-2297.